# Virtual Juggling

Chris Wilkens and David Rush

### System Overview

- Juggling simulator
- Camera captures user's motions
- User moves hands to juggle virtual balls
- Balls obey laws of virtual physics

» Anyone can juggle with us

• Display shows user and virtual balls

#### System Overview

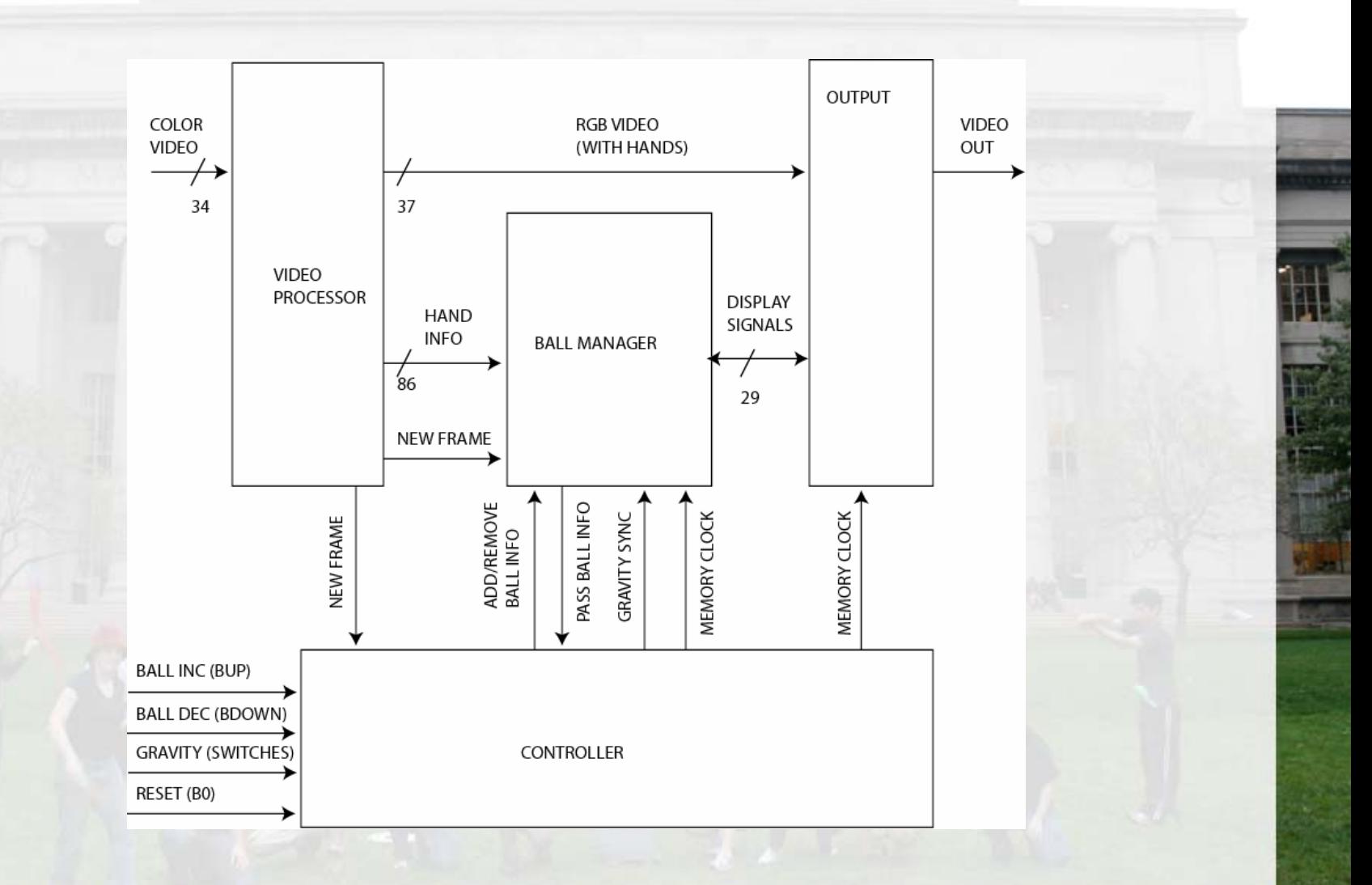

#### System Overview

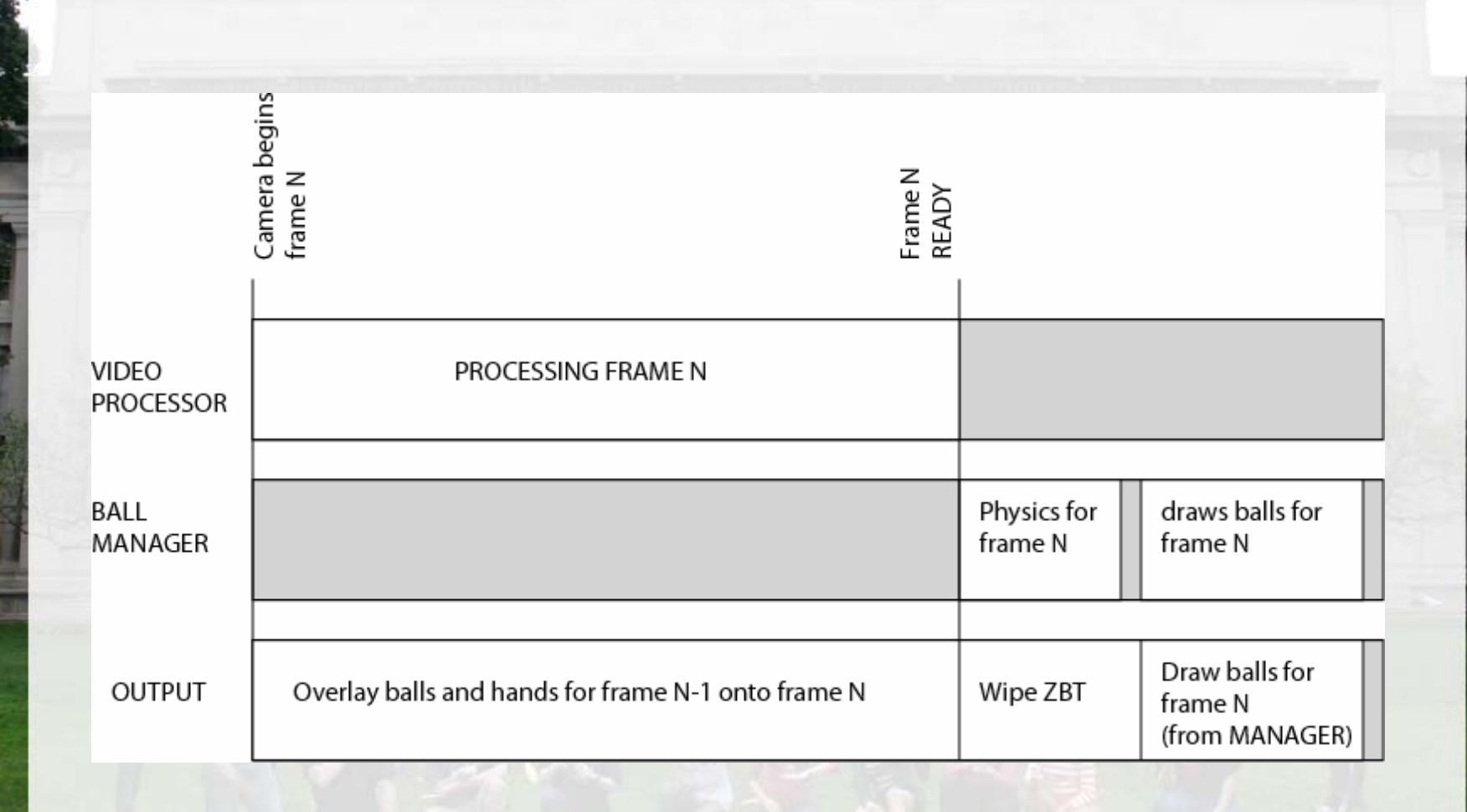

## Controller

- Synchronizes user input to modules
	- Reset

•

- Gravity
- Ball Increment/Decrement
- Generates and delegates memory clock for ball manager and output modules

### Video Processor

- Finds hands of juggler by locating specially colored blobs on screen
- Computes position using center of mass
- Computes running velocity
- Generalizes position and velocity to logical motions of throw and catch

#### Video Processor

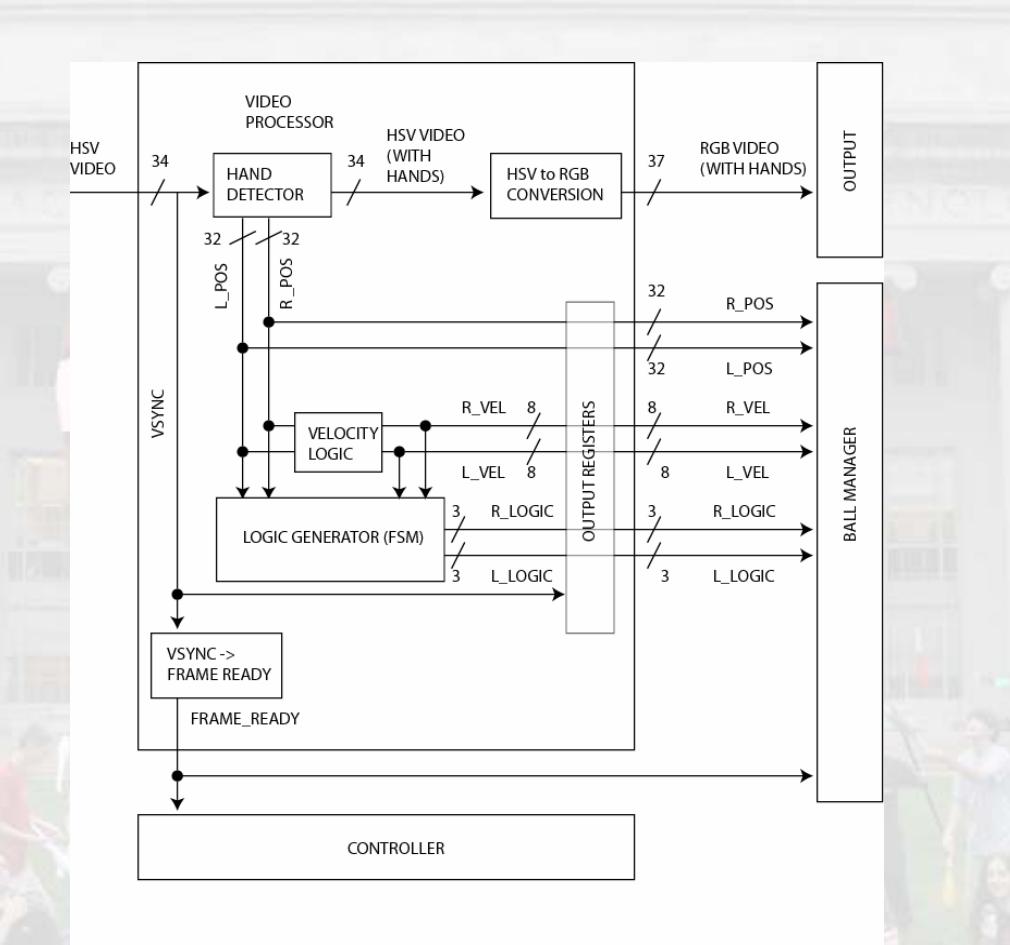

وجو

C3

# Ball Manager

- •Computes and stores location and velocity of balls
- Keeps track of balls' states
- Calculates pixel value and location for balls
- Sends pixel locations and color values for balls to ZBT memory

### Ball Manager

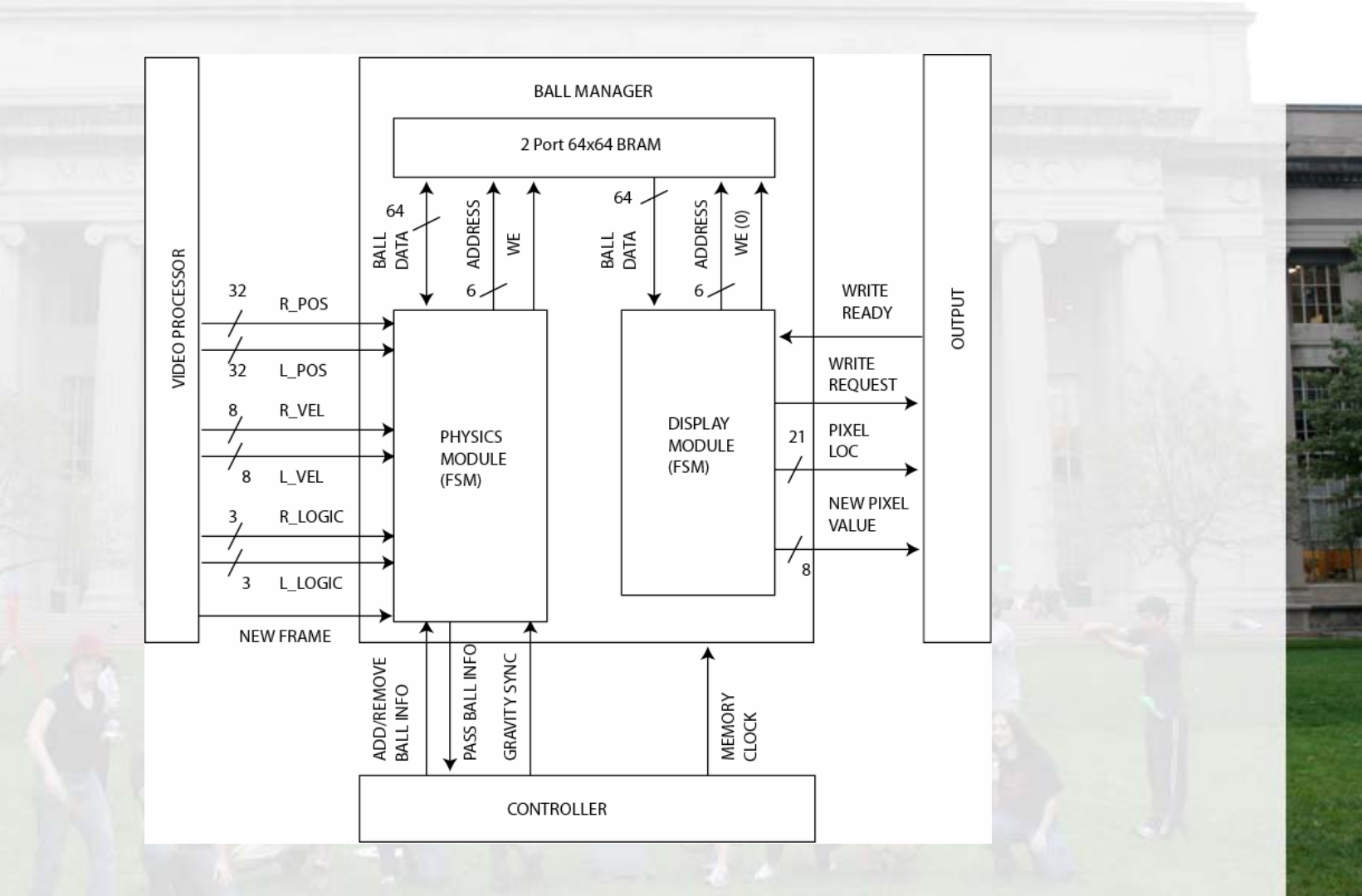

# **Output Module**

- •Receives camera image as RGB video
- •Overlays ball and hand information stored in ZBT buffer

### Output Module

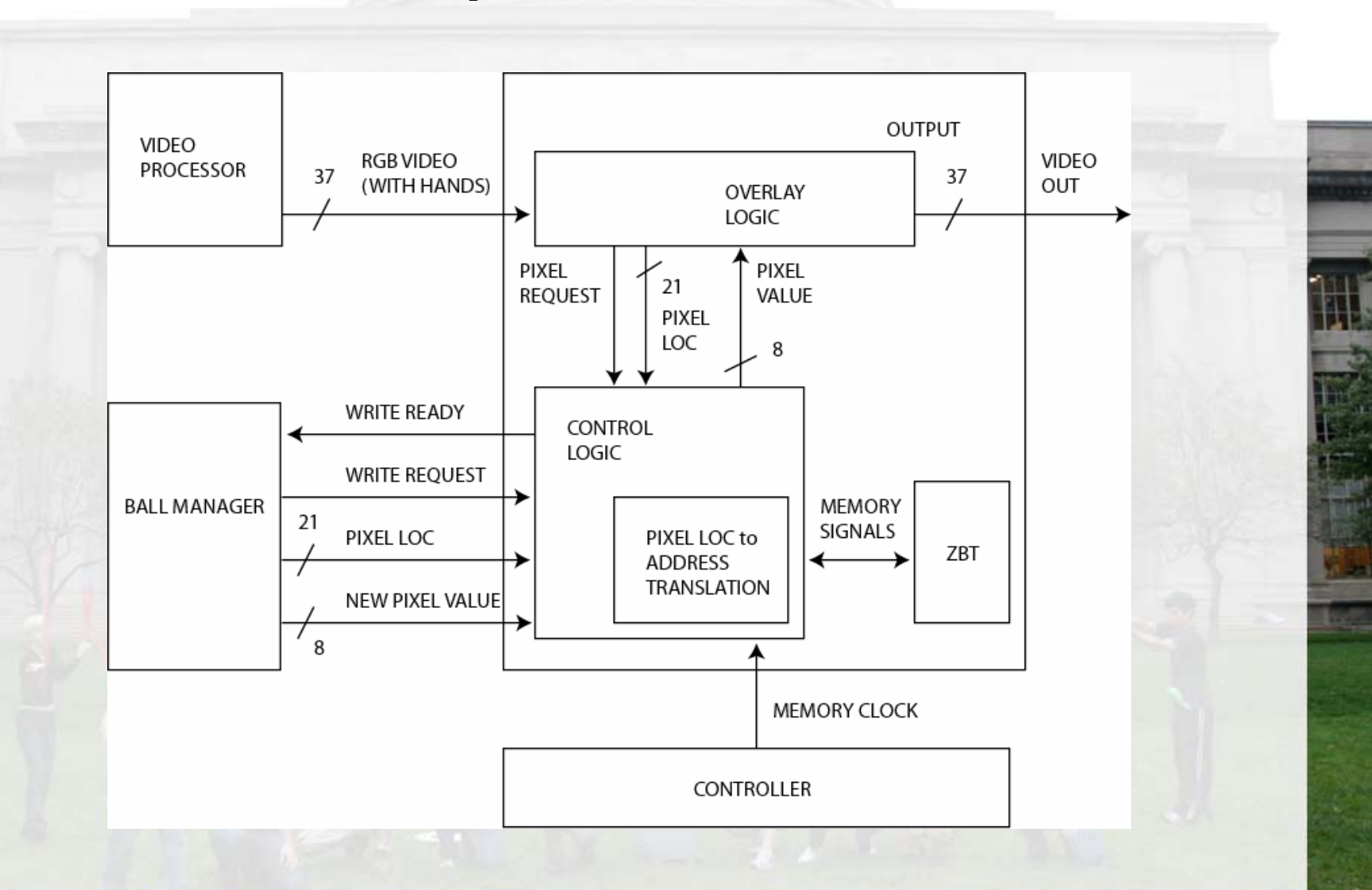

# Questions?